## **FBrainLAB** Scan Protocol (SRS/SRT) **Extracranial**

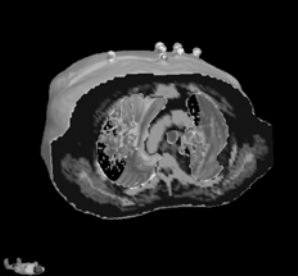

## How to scan extracranial data for BrainLAB iPlan RT / ExacTrac software\*:

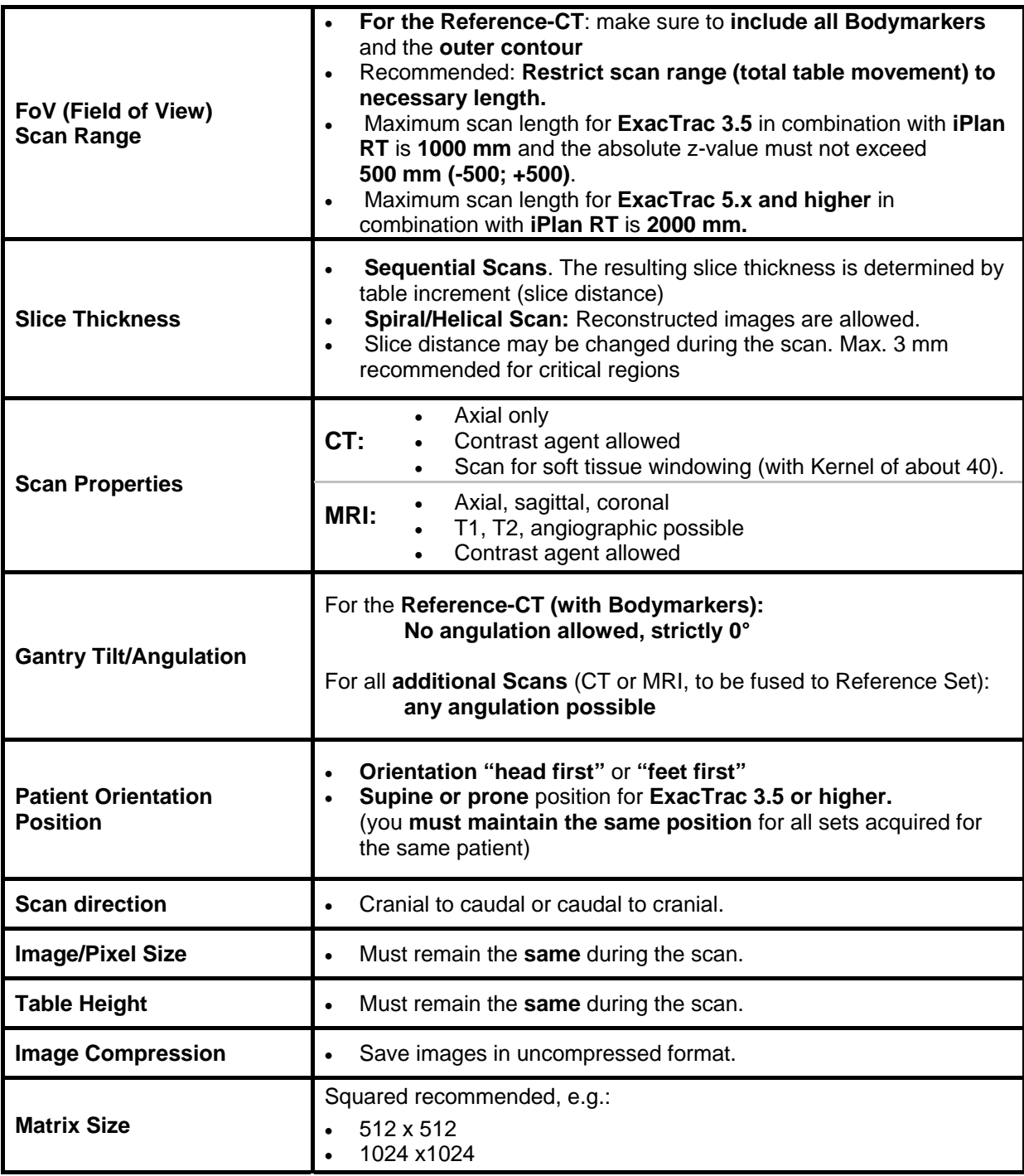

\* îPlan RT 4.x and ExacTrac 3.5 or higher

\* If you need additional information please contact your local BrainLAB Support Engineer

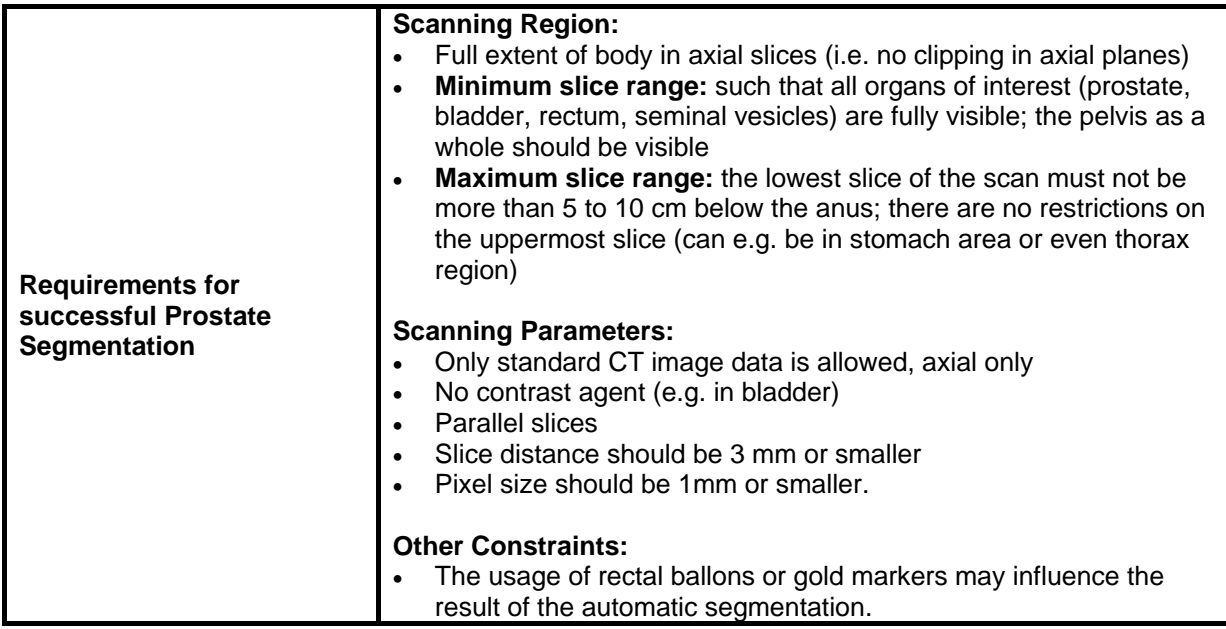